# Thông báo thay đổi tổ hợp tác

Toàn trình

## Trình tự thực hiện

Bước 1: Nộp hồ sơ Tổ trưởng tổ hợp tác hoặc người đại diện theo ủy quyền của tổ hợp tác nộp thông báo thay đổi tổ hợp tác đến Ủy ban nhân dân cấp xã, nơi tổ hợp tác thành lập. Bước 2: Tiếp nhận hồ sơ Ủy ban nhân dân cấp xã tiếp nhân hồ sơ thông báo thay đổi tổ hơp tác. Bước 3: Xử lý hồ sơ Sau khi tiếp nhận hồ sơ thông báo thay đổi tổ hợp tác, Ủy ban nhân dân cấp xã cập nhật vào Sồ theo dõi về việc thành lập và hoạt động của tổ hợp tác các thông tin có liên quan.

#### Lĩnh vực

Thành lập và hoạt động của tổ hợp tác

### Đối tượng thực hiện

#### Cách thức thực hiện

Trực tiếp

#### Thành phần hồ sơ

Giấy tơ phải xuất trình:

#### - Trường hợp người đại diện theo ủy quyền của tổ hợp tác nộp thông báo thì cần có:

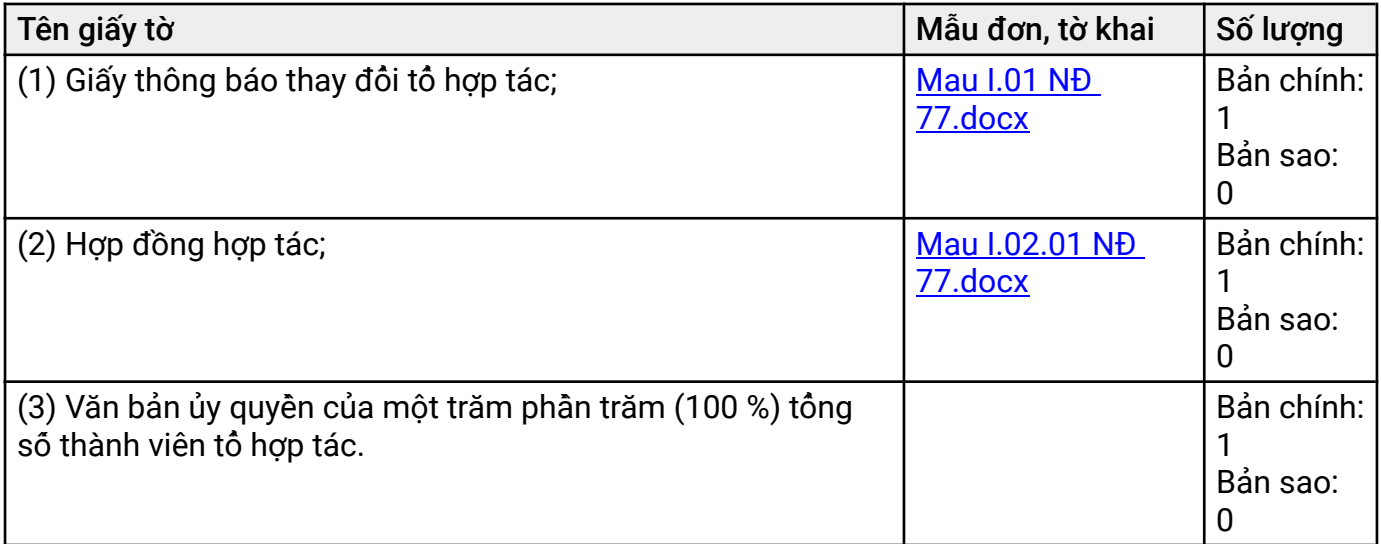

- Trường hợp tổ trưởng tổ hợp tác nộp thông báo thì cần có:

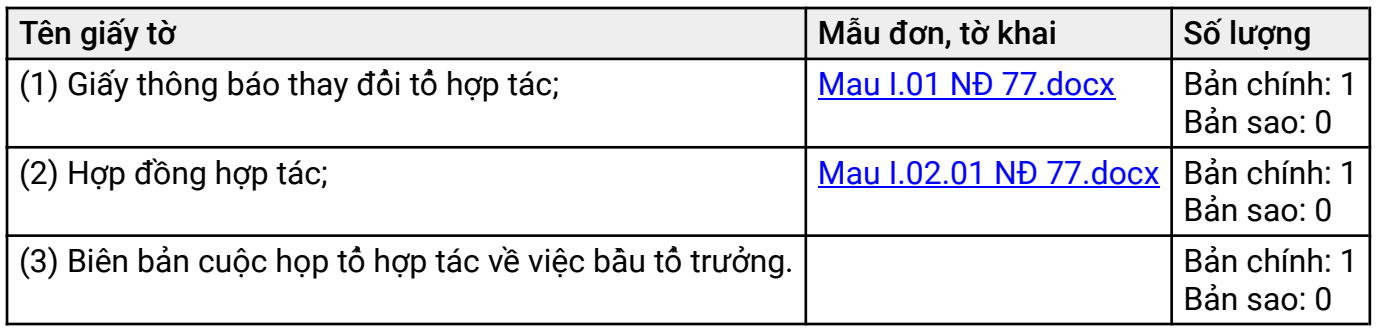

# Yêu cầu thực hiện

- Tổ hợp tác thực hiện thay đổi theo quy định tại khoản 4 Điều 12 Nghị định số 77/2019/NĐ-CP ngày 10 tháng 10 năm 2019 của Chính phủ về tổ hợp tác: "Trường hợp tổ hợp tác thay đổi một hoặc một số nội dung về tên, địa chỉ, ngành, nghề sản xuất kinh doanh, tổng giá trị phần đóng góp, người đai diện, số lượng thành viên của tổ hợp tác thì tổ hợp tác gửi thông báo (Mẫu I.01) tới Ủy ban nhân dân cấp xã nơi tổ hợp tác thành lập và hoat đông trong thời han 05 ngày làm việc kể từ khi thay đổi."

- Hồ sơ thông báo có đầy đủ giấy tờ và nội dung các giấy tờ đó được kê khai đầy đủ theo quy định của pháp luật.

# Căn cứ pháp lý

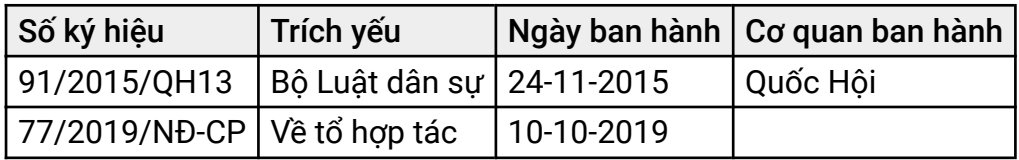

Phí

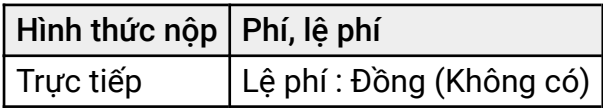

# Lệ phí

 $\Omega$ 

# Cơ quan thực hiện

Ủy ban Nhân dân xã, phương, thị trấn.;Sơ Kế hoach và Đầu tư - Tỉnh Quảng Nam

Cơ quan ban hành